# **tornado-aws**

*Release 1.5.1*

**Jun 05, 2019**

## **Contents**

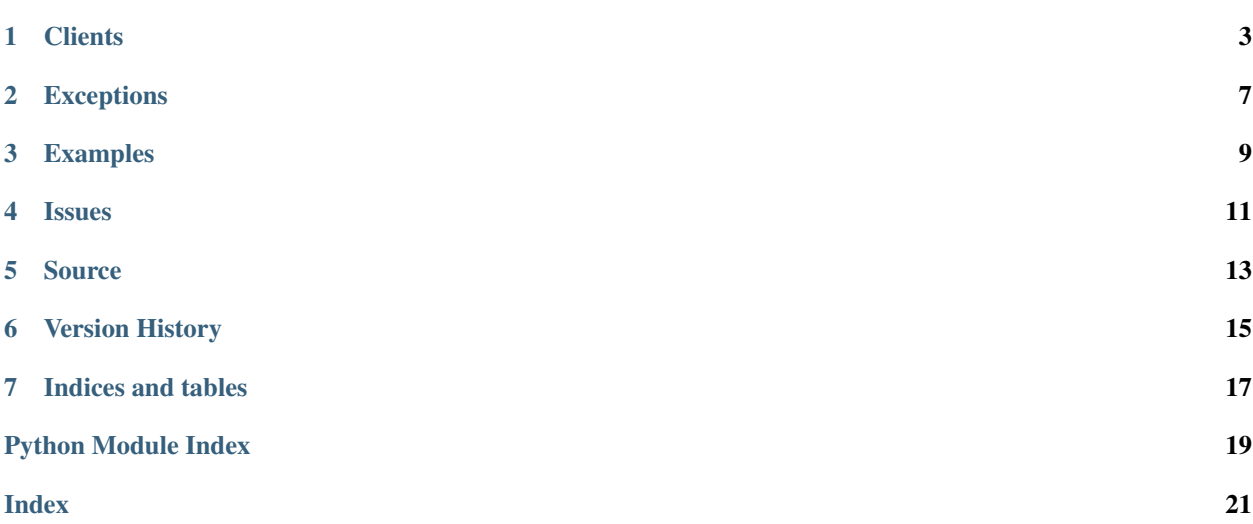

tornado-aws is a low-level Amazon Web Services API client for Tornado.

Contents:

## CHAPTER<sup>1</sup>

### **Clients**

<span id="page-6-2"></span><span id="page-6-0"></span>The [AWSClient](#page-6-1) and [AsyncAWSClient](#page-7-0) implement low-level AWS clients. The clients provide only the mechanism for submitted signed HTTP requests to the AWS APIs and are generally meant to be used by service specific client API implementations.

<span id="page-6-1"></span>**class** tornado\_aws.client.**AWSClient**(*service*, *profile=None*, *region=None*, *access\_key=None*, *secret\_key=None*, *security\_token=None*, *endpoint=None*)

Implement a low level AWS client that performs the request signing required for AWS API requests.

AWSClient uses the same configuration method and environment variables as the AWS CLI. For configuration information visit the "Getting Set Up" section of the [AWS Command Line Interface user guide.](http://docs.aws.amazon.com/cli/latest/userguide/)

When creating the AWSClient instance you need to specify the service that you will be interacting with. This value is used when signing the request headers and must match the service values as specified in the [AWS](http://docs.aws.amazon.com/general/latest/gr/Welcome.html) [General Reference documentation.](http://docs.aws.amazon.com/general/latest/gr/Welcome.html)

The AWS configuration profile can be set when creating the AWSClient instance or by setting the AWS DEFAULT PROFILE environment variable. If neither are set, default will be used.

The AWS region is set by reading in configuration or by the AWS\_DEFAULT\_REGION environment variable. If neither or set, it will attempt to be set by invoking the EC2 Instance Metadata and user data API, if available.

The AWS access key can be set when creating a new instance. If it's not passed in when creating the AWSClient, the client will attempt to get the key from the AWS\_ACCESS\_KEY\_ID environment variable. If that is not set, it will attempt to get the key from the AWS CLI credentials file. The path to the credentials file can be overridden in the AWS\_SHARED\_CREDENTIALS\_FILE environment variable. Note that a value set in AWS\_ACCESS\_KEY\_ID will only be used if there is an accompanying value in AWS\_SECRET\_ACCESS\_KEY environment variable.

If AWS\_SECURITY\_TOKEN or AWS\_SESSION\_TOKEN are set, they will be automatically be used as well.

Like the access key, the secret key can be set when creating a new client instance. The configuration logic matches the access key with the exception of the environment variable. The secret key can set in the AWS\_SECRET\_ACCESS\_KEY environment variable.

If there is no local configuration or credentials, the client will attempt to load the information from the EC2 instance meta-data API, if it is available.

<span id="page-7-1"></span>The endpoint argument is primarily used for testing and allows for the use of a specified base URL value instead of the auto-construction of a URL using the service and region variables.

#### Parameters

- **service** ([str](https://docs.python.org/3/library/stdtypes.html#str)) The service for the API calls
- **profile**  $(str)$  $(str)$  $(str)$  Optionally specify the configuration profile name
- **region**  $(str)$  $(str)$  $(str)$  An optional AWS region to make requests to
- **access\_key** ([str](https://docs.python.org/3/library/stdtypes.html#str)) An optional access key
- **secret\_key**  $(str)$  $(str)$  $(str)$  An optional secret access key
- **security\_token** ([str](https://docs.python.org/3/library/stdtypes.html#str)) An optional security token
- **endpoint**  $(str)$  $(str)$  $(str)$  Override the base endpoint URL

Raises [tornado\\_aws.exceptions.ConfigNotFound](#page-10-1)

Raises [tornado\\_aws.exceptions.ConfigParserError](#page-10-2)

Raises tornado aws.exceptions.NoCredentialsError

Raises tornado aws.exceptions.NoProfileError

#### **close**()

Closes the underlying HTTP client, freeing any resources used.

```
fetch(method, path='/', query_args=None, headers=None, body=b", recursed=False)
    Executes a request, returning an HTTPResponse.
```
If an error occurs during the fetch, we raise an [HTTPError](http://www.tornadoweb.org/en/stable/httpclient.html#tornado.httpclient.HTTPError) unless the raise\_error keyword argument is set to False.

#### Parameters

- **method**  $(s \text{tr})$  HTTP request method
- **path**  $(str)$  $(str)$  $(str)$  The request path
- **query\_args** ([dict](https://docs.python.org/3/library/stdtypes.html#dict)) Request query arguments
- **headers** ([dict](https://docs.python.org/3/library/stdtypes.html#dict)) Request headers
- **body** (*[bytes](https://docs.python.org/3/library/stdtypes.html#bytes)*) The request body
- **recursed** ([bool](https://docs.python.org/3/library/functions.html#bool)) Internally invoked if it's a recursive fetch

Return type [HTTPResponse](http://www.tornadoweb.org/en/stable/httpclient.html#tornado.httpclient.HTTPResponse)

#### Raises [HTTPError](http://www.tornadoweb.org/en/stable/httpclient.html#tornado.httpclient.HTTPError)

Raises [NoCredentialsError](#page-11-0)

Raises [AWSError](#page-10-3)

<span id="page-7-0"></span>**class** tornado\_aws.client.**AsyncAWSClient**(*service*, *profile=None*, *region=None*, *access\_key=None*, *secret\_key=None*, *security\_token=None*, *endpoint=None*, *max\_clients=100*, *use\_curl=False*, *io\_loop=None*, *force\_instance=True*)

Implement a low level AWS client that performs the request signing required for AWS API requests.

AWSClient uses the same configuration method and environment variables as the AWS CLI. For configuration information visit the "Getting Set Up" section of the [AWS Command Line Interface user guide.](http://docs.aws.amazon.com/cli/latest/userguide/)

<span id="page-8-0"></span>When creating the AWSC lient instance you need to specify the service that you will be interacting with. This value is used when signing the request headers and must match the service values as specified in the [AWS](http://docs.aws.amazon.com/general/latest/gr/Welcome.html) [General Reference documentation.](http://docs.aws.amazon.com/general/latest/gr/Welcome.html)

The AWS configuration profile can be set when creating the AWSClient instance or by setting the AWS\_DEFAULT\_PROFILE environment variable. If neither are set, default will be used.

The AWS access key can be set when creating a new instance. If it's not passed in when creating the AWSClient, the client will attempt to get the key from the AWS\_ACCESS\_KEY\_ID environment variable. If that is not set, it will attempt to get the key from the AWS CLI credentials file. The path to the credentials file can be overridden in the AWS\_SHARED\_CREDENTIALS\_FILE environment variable. Note that a value set in AWS\_ACCESS\_KEY\_ID will only be used if there is an accompanying value in AWS\_SECRET\_ACCESS\_KEY environment variable.

If AWS\_SECURITY\_TOKEN or AWS\_SESSION\_TOKEN are set, they will be automatically be used as well.

Like the access key, the secret key can be set when creating a new client instance. The configuration logic matches the access key with the exception of the environment variable. The secret key can set in the AWS\_SECRET\_ACCESS\_KEY environment variable.

The endpoint argument is primarily used for testing and allows for the use of a specified base URL value instead of the auto-construction of a URL using the service and region variables.

max\_clients allows for the specification of the maximum number if concurrent asynchronous HTTP requests that the client will perform.

#### **Parameters**

- **service** ([str](https://docs.python.org/3/library/stdtypes.html#str)) The service for the API calls
- **profile** ([str](https://docs.python.org/3/library/stdtypes.html#str)) Specify the configuration profile name
- **region**  $(str)$  $(str)$  $(str)$  The AWS region to make requests to
- **access\_key** ([str](https://docs.python.org/3/library/stdtypes.html#str)) The access key
- **secret\_key** ([str](https://docs.python.org/3/library/stdtypes.html#str)) The secret access key
- **security\_token** ([str](https://docs.python.org/3/library/stdtypes.html#str)) An optional security token
- **endpoint**  $(str)$  $(str)$  $(str)$  Override the base endpoint URL
- **max** clients ([int](https://docs.python.org/3/library/functions.html#int)) Max simultaneous HTTP requests (Default: 100)
- **io\_loop** ([tornado.ioloop.IOLoop](http://www.tornadoweb.org/en/stable/ioloop.html#tornado.ioloop.IOLoop)) Specify the IOLoop to use
- **force\_instance** ([bool](https://docs.python.org/3/library/functions.html#bool)) Keep an isolated instance of the HTTP client

Raises [tornado\\_aws.exceptions.ConfigNotFound](#page-10-1)

Raises [tornado\\_aws.exceptions.ConfigParserError](#page-10-2)

Raises tornado aws.exceptions.NoCredentialsError

Raises [tornado\\_aws.exceptions.NoProfileError](#page-11-1)

Raises [tornado\\_aws.exceptions.CurlNotInstalledError](#page-10-4)

#### **close**()

Closes the underlying HTTP client, freeing any resources used.

**fetch**(*method*, *path='/'*, *query\_args=None*, *headers=None*, *body=None*, *recursed=False*) Executes a request, returning an [HTTPResponse](http://www.tornadoweb.org/en/stable/httpclient.html#tornado.httpclient.HTTPResponse).

If an error occurs during the fetch, we raise an [HTTPError](http://www.tornadoweb.org/en/stable/httpclient.html#tornado.httpclient.HTTPError) unless the raise error keyword argument is set to False.

Parameters

- **method** ([str](https://docs.python.org/3/library/stdtypes.html#str)) HTTP request method
- **path**  $(str)$  $(str)$  $(str)$  The request path
- **query\_args** ([dict](https://docs.python.org/3/library/stdtypes.html#dict)) Request query arguments
- **headers** ([dict](https://docs.python.org/3/library/stdtypes.html#dict)) Request headers
- **body** (*[bytes](https://docs.python.org/3/library/stdtypes.html#bytes)*) The request body
- **recursed** ([bool](https://docs.python.org/3/library/functions.html#bool)) Internal use only

Return type [HTTPResponse](http://www.tornadoweb.org/en/stable/httpclient.html#tornado.httpclient.HTTPResponse)

Raises [HTTPError](http://www.tornadoweb.org/en/stable/httpclient.html#tornado.httpclient.HTTPError)

Raises [AWSError](#page-10-3)

Raises [NoCredentialsError](#page-11-0)

### **Exceptions**

<span id="page-10-5"></span><span id="page-10-0"></span>The following exceptions may be raised during the course of using [tornado\\_aws.client.AWSClient](#page-6-1) and [tornado\\_aws.client.AsyncAWSClient](#page-7-0):

**exception** tornado\_aws.exceptions.**AWSClientException**(*\*\*kwargs*) Base exception class for AWSClient

Variables **msg** – The error message

```
with_traceback()
     Exception.with_traceback(tb) – set self.__traceback__ to tb and return self.
```
<span id="page-10-3"></span>**exception** tornado\_aws.exceptions.**AWSError**(*\*\*kwargs*) Raised when the credentials could not be located.

**with\_traceback**() Exception.with\_traceback(tb) – set self.\_\_traceback\_\_ to tb and return self.

<span id="page-10-1"></span>**exception** tornado\_aws.exceptions.**ConfigNotFound**(*\*\*kwargs*) The configuration file could not be parsed.

Variables **path** – The path to the config file

```
with_traceback()
     Exception.with_traceback(tb) – set self.__traceback__ to tb and return self.
```
<span id="page-10-2"></span>**exception** tornado\_aws.exceptions.**ConfigParserError**(*\*\*kwargs*) Error raised when parsing a configuration file with :py:class'configparser.RawConfigParser'

Variables **path** – The path to the config file

```
with_traceback()
```
Exception.with\_traceback(tb) – set self.\_\_traceback\_\_ to tb and return self.

<span id="page-10-4"></span>**exception** tornado\_aws.exceptions.**CurlNotInstalledError**

Raised when the CurlAsyncHTTPClient is requested but pycurl is not installed.

#### **with\_traceback**()

Exception.with\_traceback(tb) – set self.\_\_traceback\_\_ to tb and return self.

```
exception tornado_aws.exceptions.LocalCredentialsError(**kwargs)
    Raised when the credentials could not be located.
```
#### **with\_traceback**()

Exception.with\_traceback(tb) – set self.\_\_traceback\_\_ to tb and return self.

<span id="page-11-0"></span>**exception** tornado\_aws.exceptions.**NoCredentialsError**(*\*\*kwargs*) Raised when the credentials could not be located.

#### **with\_traceback**()

Exception.with\_traceback(tb) – set self.\_\_traceback\_\_ to tb and return self.

<span id="page-11-1"></span>**exception** tornado\_aws.exceptions.**NoProfileError**(*\*\*kwargs*) Raised when the specified profile could not be located.

#### Variables

- **path** The path to the config file
- **[profile](https://docs.python.org/3/library/profile.html#module-profile)** The profile that was specified

#### **with\_traceback**()

Exception.with\_traceback(tb) – set self.\_\_traceback\_\_ to tb and return self.

**exception** tornado\_aws.exceptions.**RequestException**(*\*\*kwargs*) Raised when a request failed due to a network issue.

#### Variables **error** – The error which occured

#### **with\_traceback**()

Exception.with\_traceback(tb) – set self.\_\_traceback\_\_ to tb and return self.

### Examples

<span id="page-12-0"></span>The following example uses invokes the DescribeTable endpoint for DynamoDB:

```
import json
import pprint
import tornado_aws
from tornado import gen, ioloop
HEADERS = {'Content-Type': 'application/x-amz-json-1.0',
           'x-amz-target': 'DynamoDB_20120810.DescribeTable'}
PAYLOAD = {'TableName': 'prod-us-east-1-history-events'}
@gen.coroutine
def async_request():
   client = tornado_aws.AsyncAWSClient('dynamodb')
   response = yield client.fetch('POST', '/', headers=HEADERS,
                                  body=json.dumps(PAYLOAD))
   x = json.loads(response.body.decode('utf-8'))pprint.pprint(x)
    ioloop.IOLoop.instance().stop()
_ioloop = ioloop.IOLoop.instance()
_ioloop.add_callback(async_request)
_ioloop.start()
```
Issues

<span id="page-14-0"></span>Please report any issues to the Github repo at <https://github.com/gmr/tornado-aws/issues>

Source

<span id="page-16-0"></span>tornado-aws source is available on Github at <https://github.com/gmr/tornado-aws>

Version History

<span id="page-18-0"></span>See history

Indices and tables

- <span id="page-20-0"></span>• genindex
- modindex
- search

Python Module Index

<span id="page-22-0"></span>t

tornado\_aws.client, [3](#page-6-0) tornado\_aws.exceptions, [7](#page-10-0)

### Index

## <span id="page-24-0"></span>A

AsyncAWSClient (*class in tornado\_aws.client*), [4](#page-7-1) AWSClient (*class in tornado\_aws.client*), [3](#page-6-2) AWSClientException, [7](#page-10-5) AWSError, [7](#page-10-5)

## $\mathcal{C}$

close() (*tornado\_aws.client.AsyncAWSClient method*), [5](#page-8-0) close() (*tornado\_aws.client.AWSClient method*), [4](#page-7-1) ConfigNotFound, [7](#page-10-5) ConfigParserError, [7](#page-10-5) CurlNotInstalledError, [7](#page-10-5)

## F

fetch() (*tornado\_aws.client.AsyncAWSClient method*), [5](#page-8-0) fetch() (*tornado\_aws.client.AWSClient method*), [4](#page-7-1)

## L

LocalCredentialsError, [7](#page-10-5)

## N

NoCredentialsError, [8](#page-11-2) NoProfileError, [8](#page-11-2)

### R

RequestException, [8](#page-11-2)

### T

tornado\_aws.client (*module*), [3](#page-6-2) tornado\_aws.exceptions (*module*), [7](#page-10-5)

### W

with\_traceback() (*tornado\_aws.exceptions.AWSClientException method*), [7](#page-10-5) with\_traceback() (*tornado\_aws.exceptions.AWSError method*), [7](#page-10-5)

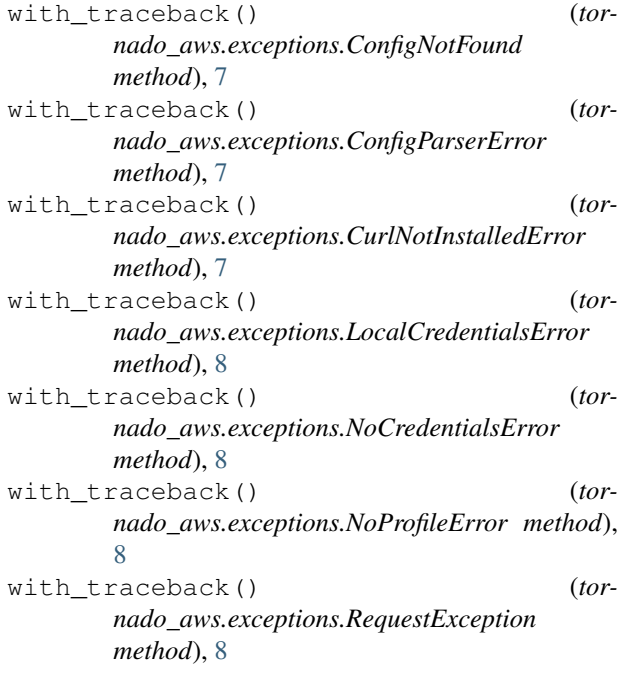